# **Manole Alexandru: Bratara**

### **Introducere**

#### **Nume: Manole Alexandru Grupa: 333CB Indrumator: Daniel Dosaru**

Proiectul constă în dezvoltarea unei brățări de monitorizare a somnului, care utilizează un microcontroller pentru a colecta și analiza datele privind activitatea cardiacă și mișcările corpului în timpul somnului si un ecran pentru a afisa aceste date.

Scopul: Scopul principal al acestei brățări este de a oferi utilizatorului informații detaliate despre calitatea somnului său, inclusiv perioadele de somn adânc și superficial, ritmul cardiac și alte aspecte relevante. Prin înregistrarea și analiza acestor date, utilizatorul poate obține o mai bună înțelegere a obiceiurilor sale de somn și poate lua măsuri pentru a îmbunătăți calitatea acestuia.

Ideea de la care am pornit: Am pornit de la dorința de a crea un dispozitiv portabil și accesibil care să ofere o soluție convenabilă pentru monitorizarea somnului.

Utilitate pentru alții:

-Promovează sănătatea și bunăstarea

-Monitorizare neinvazivă

### **Descriere generală**

#### $\pmb{\times}$

Celula reprezinta butonul folosit pentru a schimba modul de afisare pe ecranul LCD. Celula rosie este microcontrollerul, iar celelalte sunt LED-ul portocaliu si accelerometrul MPU6050.

### **Hardware Design**

#### **Componente:**

-Placa de dezvoltare microcontroler Arduino UNO bazată pe ATmega328P

-Breadboard pentru construirea circuitului electronic

-Ecran LCD1602 cu I2C

-Accelerometru pentru detectarea miscarilor in somn

-Rezistor de 10kΩ

-LED pentru a arata starea de BAD SLEEP

-Fire de conectare pentru circuit

#### **Diagrama circuit**

 $\pmb{\times}$ 

#### **Implementare**

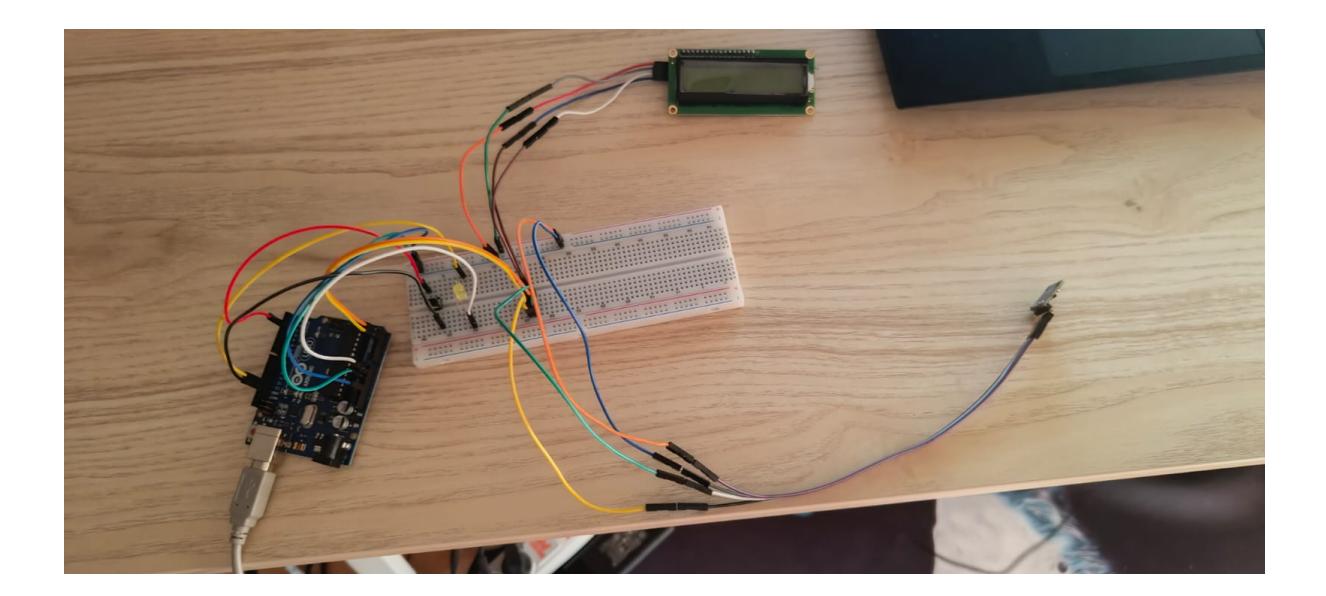

#### **Software Design**

Codul aplicatiei a fost scris in Arduino IDE. Voi detalia mai jos cateva aspecte importante legate de firmware.

## **Biblioteci folosite**

- LiquidCrystal I2C.h
- I2Cdev.h

• MPU6050 6Axis MotionApps20.h

#### [main.cpp](http://ocw.cs.pub.ro/courses/_export/code/pm/prj2024/ddosaru/alexandru.manole02?codeblock=0)

```
#include "I2Cdev.h"
#include "MPU6050_6Axis_MotionApps20.h"
#include <LiquidCrystal_I2C.h>
```
#### MPU6050 mpu;

```
bool dmpReady = false; // set true if DMP init was successful
uint8 t devStatus; // return status after each device operation (0
= success, !0 = error)
uint16_t packetSize; // expected DMP packet size (default is 42
bytes)
uint8_t fifoBuffer[64]; // FIFO storage buffer
uint32 t total sleep movement;
uint32 t time periods elapsed;
uint32_t average_sleep_movement;
const int buttonPin = 2;
const int ledPin = 13;
Quaternion q; // quaternion container
VectorInt16 aa; // accel sensor measurements
VectorInt16 aaReal; // gravity-free accel sensor measurements
VectorFloat gravity; // gravity vector
LiquidCrystal I2C lcd(0x27, 16, 2);
void setup() {
    total sleep movement = \theta;
    time periods elapsed = \theta;
     pinMode(buttonPin, INPUT_PULLUP);
     pinMode(ledPin, OUTPUT);
     lcd.init();
     // Turn on the backlight
     lcd.backlight();
     // Print a message to the LCD
     lcd.print("Hello, world!");
     Wire.begin();
    Serial.begin(115200);
     mpu.initialize();
     Serial.println(mpu.testConnection() ? F("MPU6050 connection
successful") : F("MPU6050 connection failed"));
    devStatus = mpu.dmpInitialize();
     mpu.setXGyroOffset(220);
     mpu.setYGyroOffset(76);
     mpu.setZGyroOffset(-85);
```

```
 mpu.setZAccelOffset(1788);
    if (devStatus == \theta) {
         mpu.CalibrateAccel(6);
         mpu.CalibrateGyro(6);
         mpu.setDMPEnabled(true);
         // attachInterrupt(digitalPinToInterrupt(INTERRUPT_PIN),
dmpDataReady, RISING);
         dmpReady = true;
         packetSize = mpu.dmpGetFIFOPacketSize();
     }
}
void ShowSleepSituation() {
   lcd.clear();
  average sleep movement = total sleep movement / time periods elapsed;
  if (average sleep movement > 1000) {
     digitalWrite(ledPin, HIGH); // Turn on the LED
   } else {
     digitalWrite(ledPin, LOW); // Turn off the LED
   }
  if (digitalRead(buttonPin) == LOW) lcd.print("Avg move: ");
    lcd.print(average sleep movement);
   } else {
  if(average sleep movement < 100) {
    lcd.print("Very Good Sleep");
   } else if(average_sleep_movement < 500) {
     lcd.print("Good Sleep");
  } else if (average sleep movement < 1000) {
     lcd.print("Decent Sleep");
   } else{
     lcd.print("Bad Sleep");
   }
  Serial.println(average sleep movement);
   }
}
void loop() {
    if (!dmpReady) return;
     if (mpu.dmpGetCurrentFIFOPacket(fifoBuffer)) {
         mpu.dmpGetQuaternion(&q, fifoBuffer);
         mpu.dmpGetAccel(&aa, fifoBuffer);
         mpu.dmpGetGravity(&gravity, &q);
         mpu.dmpGetLinearAccel(&aaReal, &aa, &gravity);
         Serial.print("areal\t");
        Serial.print(aaReal.x):
         Serial.print("\t");
        Serial.print(aaReal.y);
         Serial.print("\t");
        Serial.println(aaReal.z);
```

```
 }
    if(abs(aaReal.x) > abs(aaReal.y)) {
      total sleep movement += abs(aaReal.x);
     } else {
      total sleep movement += abs(aaReal.y);
     }
    time periods elapsed++;
    if(time periods elapsed % 5 == 0) {
      ShowSleepSituation();
     }
     delay(500);
}
void dmpDataReady() {
     // MPU interrupt function - this just sets a flag in the main code
}
```
Show Sleep Situation este functia folosita pentru a afisa informatii la LCD si LED, atunci cand este chemata (o data la 2.5secunde).

Functiile din setup sunt folosite pentru a stabiliza accelerometrul.

In loop sunt afisate si calculate datele senzorului.

### **Rezultate Obţinute**

### **Download**

[zipbomb.zip](http://ocw.cs.pub.ro/courses/_media/pm/prj2024/ddosaru/zipbomb.zip)

### **Jurnal**

Puteți avea și o secțiune de jurnal în care să poată urmări asistentul de proiect progresul proiectului.

### **Bibliografie/Resurse**

Listă cu documente, datasheet-uri, resurse Internet folosite, eventual grupate pe \*Resurse Software\* şi \*Resurse Hardware\*.

#### [Export to PDF](http://ocw.cs.pub.ro/?do=export_pdf)

From: <http://ocw.cs.pub.ro/courses/> - **CS Open CourseWare**

Permanent link: **<http://ocw.cs.pub.ro/courses/pm/prj2024/ddosaru/alexandru.manole02>**

Last update: **2024/05/26 20:50**

 $\pmb{\times}$